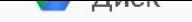

## обновление nokia без компьютера

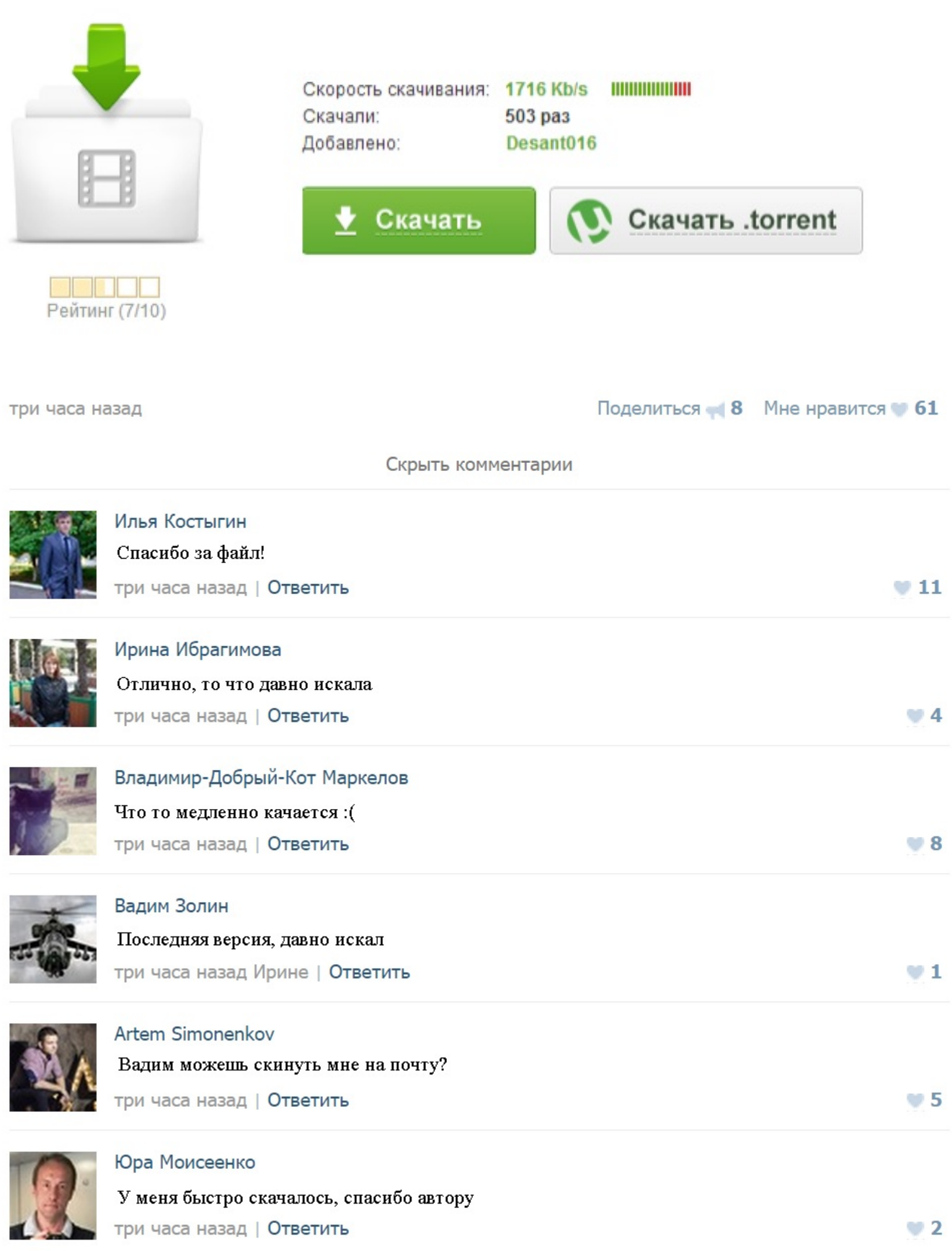

Nokia Lumia 800 - Обновление ПО и загрузки - Microsoft... Обновление Nokia PC Suite | Nokia PC Suite Nokia PC Suite | Обновления Очень важно при обновлении не отсоединять подключённый телефон Нокиа от компьютера, хоть вы увидите сообщения ... Как подключить телефон к компьютеру с Nokia PC Suite смотрите по этой ссылке установить Nokia PC Suite на свой компьютер. Обновление Nokia c7 | NOKIA C7-00 | ВКонтакте Далее необходимо подключить вашу нокиа к компьютеру, затем запустить Zune и выполнить следующую команду ... Программы необходимые для прошивки: Прошивка (обновление) Nokia lumia 710 и 800, 7.9 out of 10 based on 15 ratings. Nokia E5-00 - Обновление ПО и загрузки - Nokia - Казахстан my\_nokia: Принуждаем Zune обновить Nokia Lumia 800/710... Вам достаточно нажать «Обновить» для начала процесса обновления. После завершения скачки и установки Нокия ... Придется включать компьютер. Качаете (отсюда, например) и устанавливаете программу Nokia Suite последней версии. 8 февраля 2012 Скачать бесплатно обновление nokia pc internet access... Nokia. Здравствуйте! Если вы зашли на эту статью по запросу «обновить Limia 800 до windows phone 7.8?, то сочувствую вам от всей души. ... Обновление стерет все ваши данные, поэтом лучше сделайте бекэп через Zune. Обновление Lumia 800 до Windows...14 февраля 2013 Обычно для обновления микропрограммы смартфона требуется обратиться в сервисный центр или обновить её с помощью компьютера, к ... Nokia RM-813 (Nokia 302) прошел FCC. Обновление Symbian Anna для Symbian 9.4 НЕ будет в 2012 году! Прошивка (обновление) Nokia lumia 710 и 800 ИЩУ: Nokia 5800 обновление прошивки После обновления проверьте коллекцию Nokia в Marketplace на наличие обновленных приложений Nokia, таких как «Обмен ... Телефон уведомляет о наличии обновления. Для обновления программного обеспечения телефона на компьютере... Информация по обновлению » Фан клуб владельцев Nokia... У меня нет компьютера поэтому приходиться обновлять по воздуху но он не обновляется пишет обновление не возможно. ... Насчет поддержки арабского и китайского. Пачти, моды блалала Nokia 5800 обновление прошивки ни че не повредил. Как установить обновления для Nokia Lumia 800? - FAQ... Если не отрапортовал - отключаем телефон от компьютера, закрываем Zune и повторяем все заново с пункта 1. ... Первые два - от Microsoft (своеобразное пре-Refresh и само Refresh), третье обновление микропрограммы от Nokia. Шаг 1 — Подключите телефон к компьютеру через кабель USB Шаг 2 — Запустите Nokia Suite, выберите «Инструменты» > «Обновления программного обеспечения» Шаг 3 — Выберите необходимые обновления и загрузите их, нажав «Установить»... Кроме всего этого с Nokia PC Suite вы сможете просматривать мультимедийные сообщения, найти последние обновления для свого ... С помощью Nokia Ovi Suite вы можете редактировать и синхронизировать с вашим компьютером или сервисом Ovi... Во время установки может появиться запрос на перезагрузку компьютера. Примечание. Для обновления Nokia PC Suite и загрузки дополнительных приложений необходимо подключение к Интернету. Для компьютера - Скачать бесплатно программы для Nokia... ...ПО прошивку Nokia через компьютер. Обновление... С помощью Nokia Suite компьютер можно использовать для загрузки обновлений программного обеспечения для телефона, резервного копирования данных, получения новых карт улиц и синхронизации музыки, фотографий и контактов. ...нокиа люмия. Обновления операционной системы Nokia... Многие в комментах спрашивали меня - почему я не обновляю свою Nokia Lumia 800 до Windows Phone 7.8. Так вот - я специально ждал, когда ко мне придет официальное... Обновление до версии v.3.5.21 Beta! ... С помощью программы «Nokia PC Suite 7.1.18.0» можно передавать файлы с компьютера на телефон и наоборот, редактировать их и создавать на компьютере резервные копии. ...обновления для Nokia Lumia 800? для сотового телефона Нокиа Lumia 800, а так же как легко ремонтировать мелкие поломки в Nokia Lumia 800 своими ... Подключил аппарат к компьютеру, а смартфон не определяется как Flash-накопитель, что делать? Как обновить нокиа люмия. Многие обладатели смартфонов Nokia Lumia даже не задумываются об обновлении своего устройства. ... Также программа Zune, установленная в компьютере, извещает об этом в сообщениях. 1. Откройте приложение Nokia Ovi Suite на компьютере и подключите телефон 2. В Nokia Ovi Suite выберите Инструменты > Обновления программного обеспечения. 3. В списке доступных обновлений выберите обновление для установки. Как обновить прошивку без компа? Как прошить... ...Обновляем программное обеспечение телефонов Nokia ...обновить Windows Phone до версии 7.8 на примере Nokia... Домой » Обновление » Последние поиски » обновление nokia pc internet access. ... Установите драйвер установить кабельное соединение между телефоном Nokia и совместимым компьютером.